# **Backlog Courrier - Régression #25192**

# **Les outils d'édition ne s'affichent plus dans le paramétrage du Message à l'écran d'accueil.**

02/06/2023 12:30 - Nathanaël TRAVIER

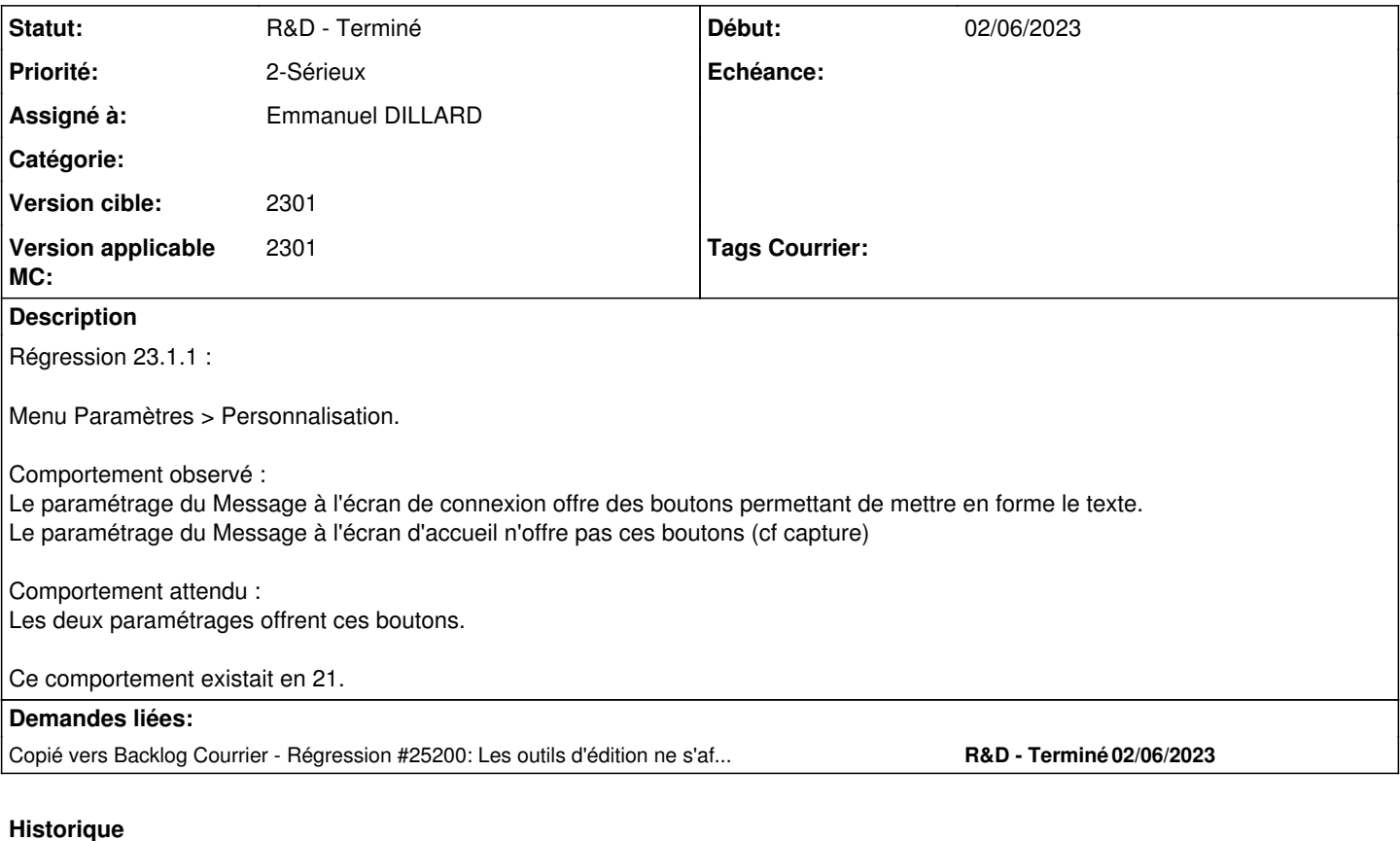

## **#2 - 02/06/2023 16:48 - Emmanuel DILLARD**

*- Statut changé de A traiter à Complément d'Informations*

*- Assigné à mis à Nathanaël TRAVIER*

*- Version applicable MC mis à 2301*

*- Tags Courrier 2301.1.0 (Evolutif) supprimé*

**Non reproduit** -> 2301.1.0 (<https://demo.maarchcourrier.com/>)

Préciser : Quel navigateur ? Version ? Cache vidé ? O/N

-> Vérifier les prérequis serveur sinon (packages manquants ?)

## **#3 - 02/06/2023 16:51 - Emmanuel DILLARD**

*- Fichier Capture d'écran 2023-06-02 165116.png ajouté*

## **#4 - 02/06/2023 16:56 - Emmanuel DILLARD**

*- Sujet changé de Les outils d'édition ne s'affichent dans le paramétrage du Message à l'écran d'accueil. à Les outils d'édition ne s'affichent plus dans le paramétrage du Message à l'écran d'accueil.* 

### **#5 - 02/06/2023 17:00 - Emmanuel DILLARD**

*- Copié vers Régression #25200: Les outils d'édition ne s'affichent plus dans le paramétrage de la fiche de circulation ajouté*

#### **#6 - 02/06/2023 20:28 - Nathanaël TRAVIER**

- *Fichier navigateur.png ajouté*
- *Statut changé de Complément d'Informations à Résolu*
- *Assigné à changé de Nathanaël TRAVIER à Emmanuel DILLARD*

Plusieurs navigateurs concernés lors des tests, dont mon Chrome (version dans la capture en pj).

Mais cela semble en effet fonctionner ce soir... David a jeté un oeil sur les serveurs de 23 pour un (autre du coup) problème de lenteur d'affichage, mais à priori pas d'action réalisée. On peut considérer le sujet clos, c'est manifestement d'infra.

## **#7 - 05/06/2023 16:40 - Emmanuel DILLARD**

*- Statut changé de Résolu à R&D - Terminé*

### **Fichiers**

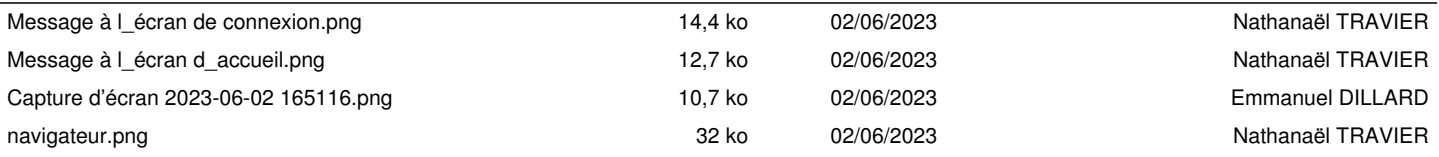